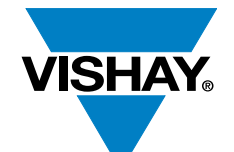

#### PowerCAD Simulation Tool

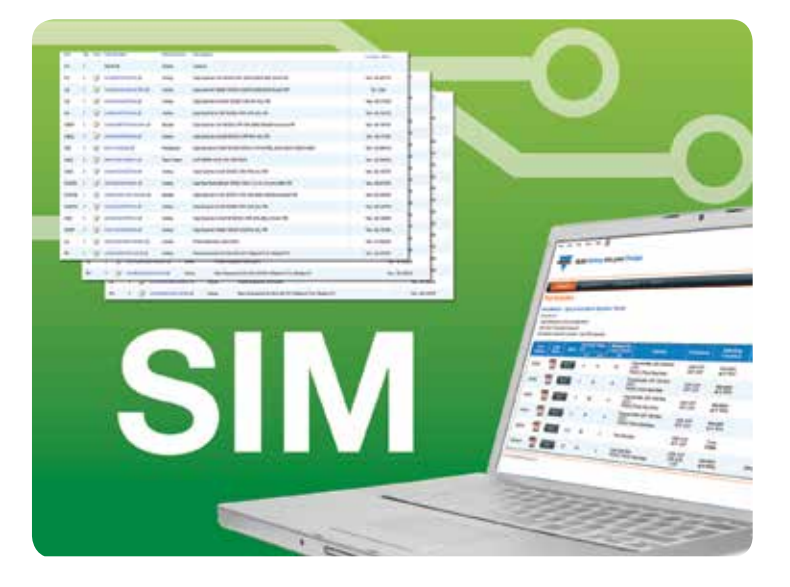

The Vishay PowerCAD Simulation tool is a free on-line tool that gives engineers a fast and convenient way to test and optimize DC/DC circuits built with Vishay Siliconix regulator ICs.

Using an intuitive interface, Vishay's PowerCAD Simulation tool supports both experienced analog and power designers as well as junior or digital designers with less experience in high-power, high-frequency voltage regulator design.

#### **RESOURCES**

- The Vishay PowerCAD Simulation tool: <http://vishay.transim.com/>
- Demo Board Documentation of SiC403A/B, SiC402A/B, and SiC401A/B Synchronous Buck Regulators: [www.vishay.com/doc?62923](http://www.vishay.com/doc?62923)
- For technical questions contact [powerictechsupport@vishay.com](mailto:powerictechsupport%40vishay.com?subject=PowerCAD%20Simulation%20Tool)

Discrete Semiconductors and Passive Components One of the World's Largest Manufacturers of

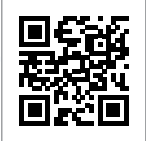

Vishay PowerCAD Simulation Tool

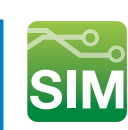

**VISHAY** 

Based on the required operating conditions, the engineer can select the appropriate regulator from the Vishay product offering and generate a full circuit schematic for the application.

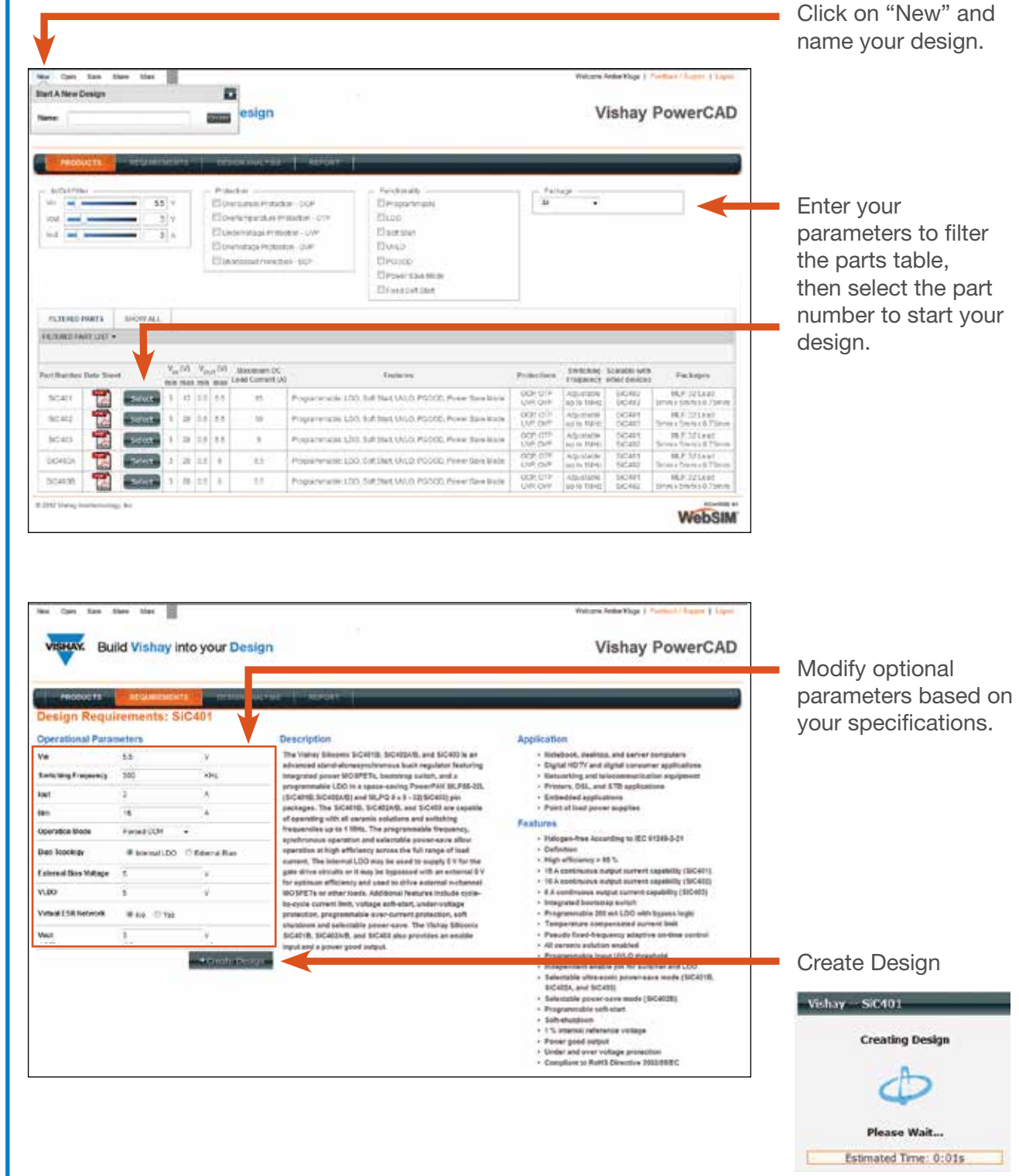

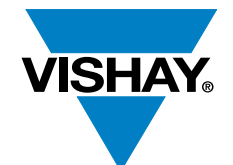

Vishay PowerCAD Simulation Tool

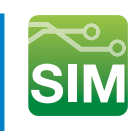

The schematic can then be edited as required for more advanced users or for performance comparison purposes.

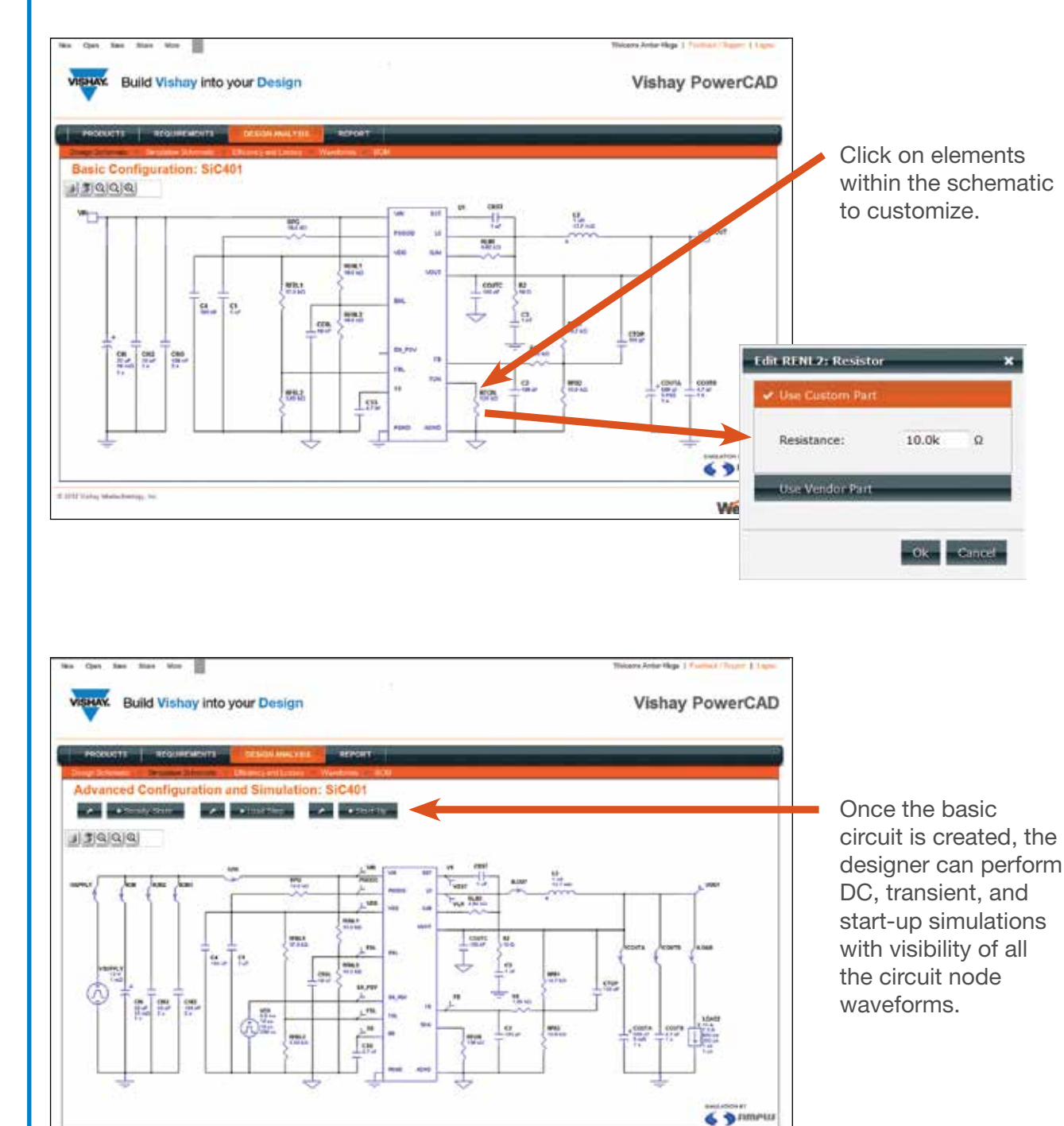

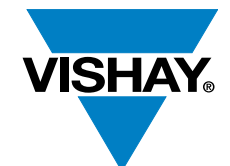

Vishay PowerCAD Simulation Tool

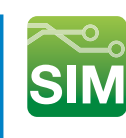

An efficiency analysis and optimization of the circuit with detailed power loss analysis may also be performed.

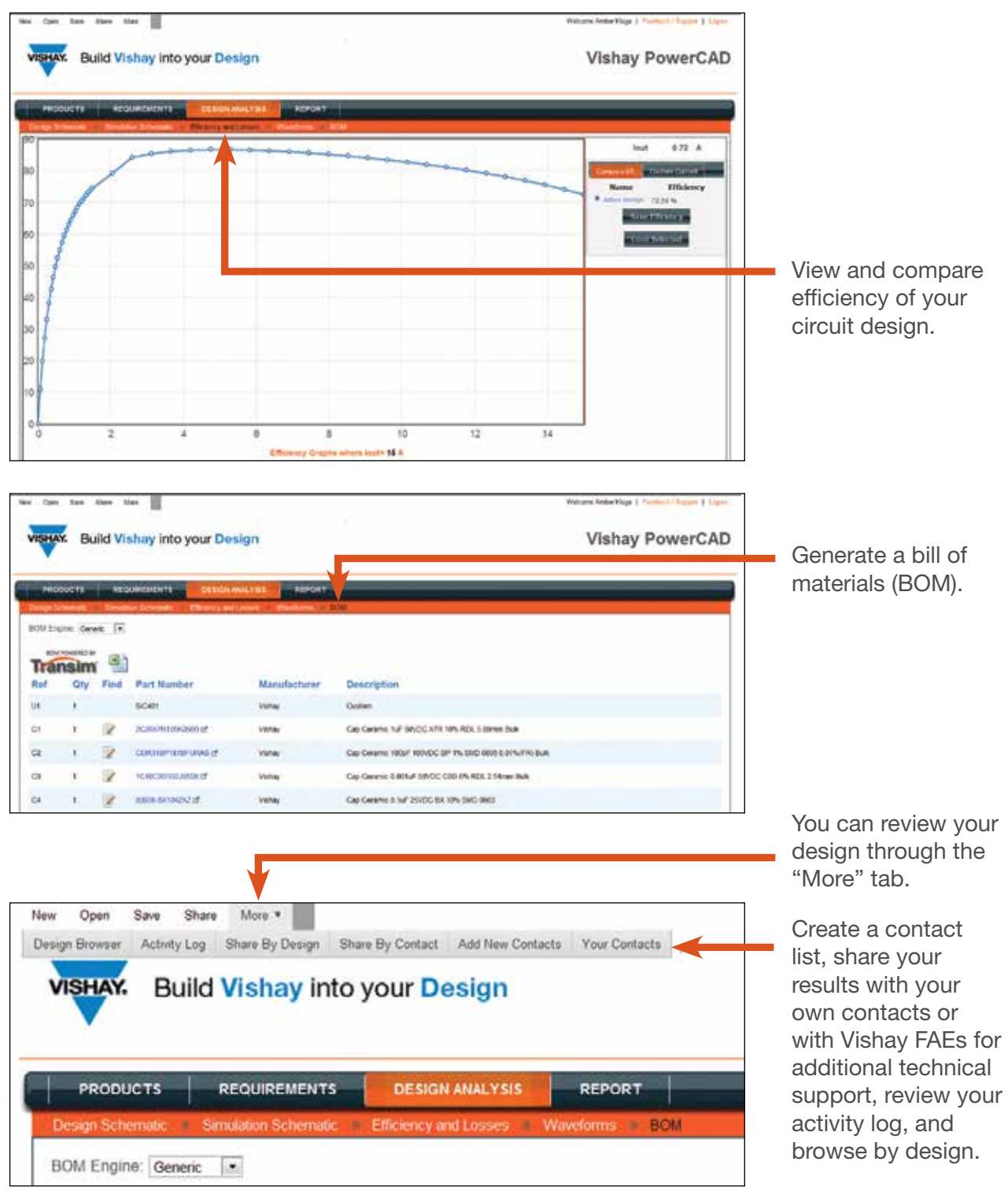